# Федеральное государственное автономное образовательное учреждение высшего образования «СИБИРСКИЙ ФЕДЕРАЛЬНЫЙ УНИВЕРСИТЕТ»

#### Институт космических и информационных технологий

институт

Информационных систем

кафедра

УТВЕРЖДАЮ Заведующий кафедрой

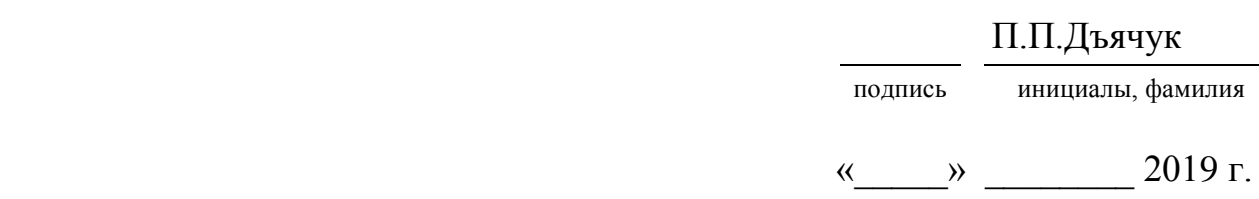

# БАКАЛАВРСКАЯ РАБОТА

09.03.02 – «Информационные системы и технологии»

код и наименование специальности

Разработка приложения для обработки изображений в частотной области

тема

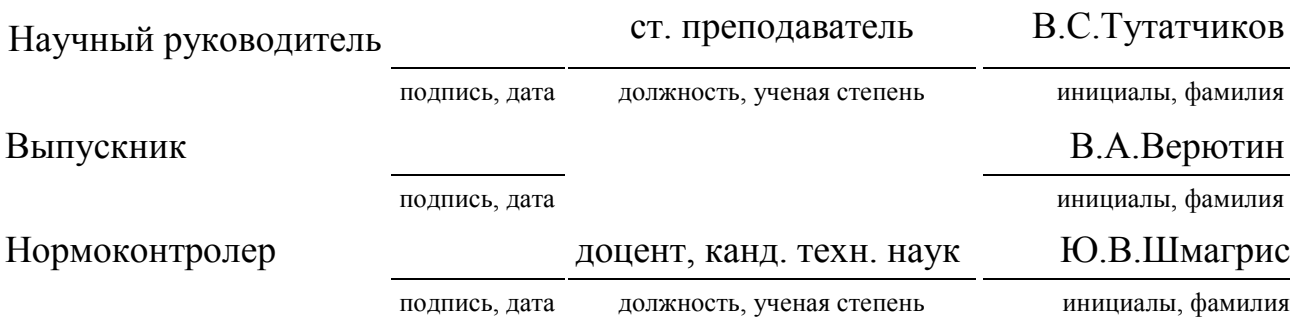

# Федеральное государственное автономное образовательное учреждение высшего образования «СИБИРСКИЙ ФЕДЕРАЛЬНЫЙ УНИВЕРСИТЕТ»

Институт космических и информационных технологий

институт

Информационных систем

кафедра

УТВЕРЖДАЮ Заведующий кафедрой

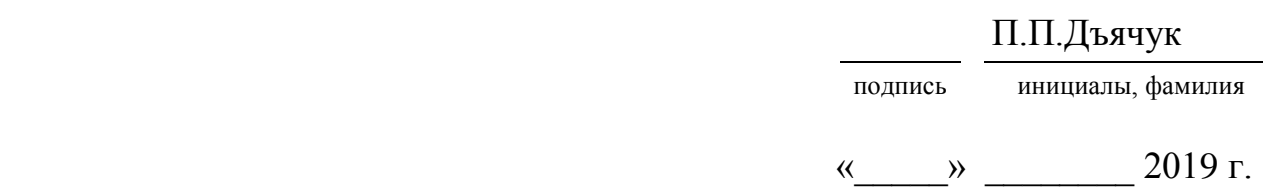

# ЗАДАНИЕ

# НА ВЫПУСКНУЮ КВАЛИФИКАЦИОННУЮ РАБОТУ

# **в форме бакалаврской работы**

Студенту Верютину Виталию Александровичу

Группа: КИ15-13Б Направление: 09.03.02 «Информационные системы и технологии»

Тема выпускной квалификационной работы: «Разработка приложения для обработки изображений в частотной области».

Утверждена приказом по университету № 7237/с от 24.05.2019 г.

Руководитель ВКР: В.С.Тутатчиков, старший преподаватель кафедры «Прикладная математика и компьютерная безопасность» ИКИТ СФУ.

Консультант ВКР: С.А.Виденин, кандидат технических наук, доцент кафедры «Информационные системы» ИКИТ СФУ.

Исходные данные для ВКР: список требований к разрабатываемой системе, методические указания научного руководителя.

Перечень разделов ВКР: введение, постановка задачи, исследования средств и технологий, разработка, заключение, список использованных источников.

Перечень графического материала: презентация, выполненная в Microsoft Office PowerPoint 2016.

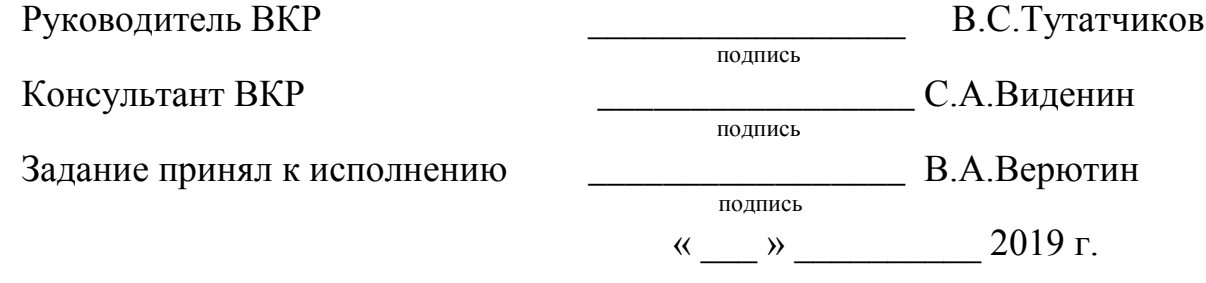

## **PEФEPAT**

Выпускная квалификационная работа по теме «Разработка приложения для обработки изображений в частотной области» содержит 44 страницы текстового документа, 14 использованных источников, 20 иллюстраций.

ОБРАБОТКА ИЗОБРАЖЕНИЙ, ЧАСТОТНАЯ ФИЛЬТРАЦИЯ, ДИСКРЕТНОЕ ПРЕОБРАЗОВАНИЕ ФУРЬЕ, ЦИФРОВОЕ ИЗОБРАЖЕНИЕ.

Цель работы: разработать приложение для обработки изображений в частотной области

Для достижения поставленной цели решались следующие задачи:

1) изучить материал по работе с цифровыми дискретными изображениями и формата хранения и кодировки данных;

2) изучить методы фильтрации в частотной области;

3) изучить различные фильтры высоких и низких частот;

4) спроектировать алгоритм работы программы с различными фильтрами;

5) реализовать программу для фильтрации изображений в частотной области;

6) провести сравнение различных фильтров для обработки изображений.

В ходе выполнения данной работы было разработано приложение для обработки изображений в частотной области.

# СОДЕРЖАНИЕ

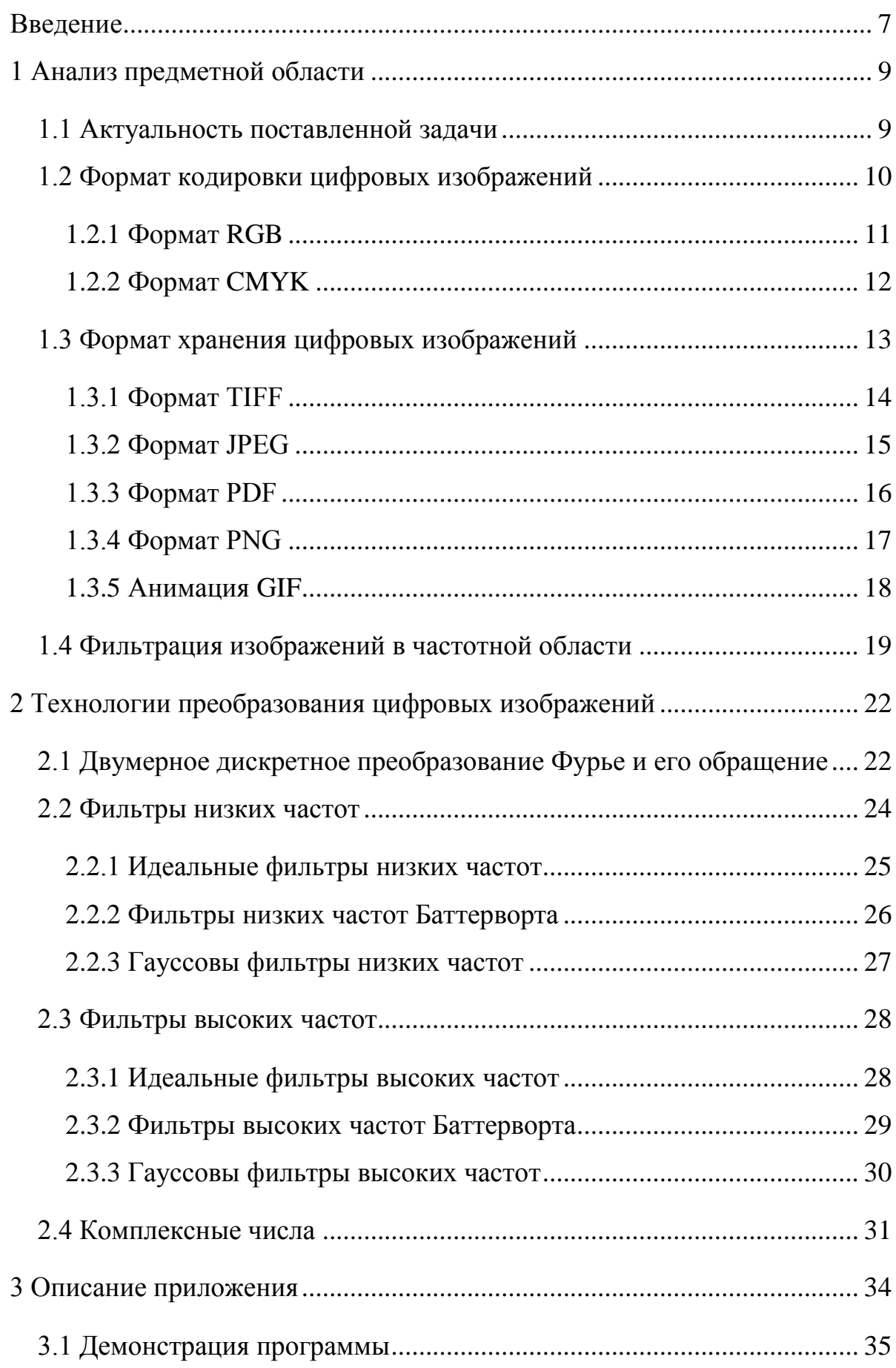

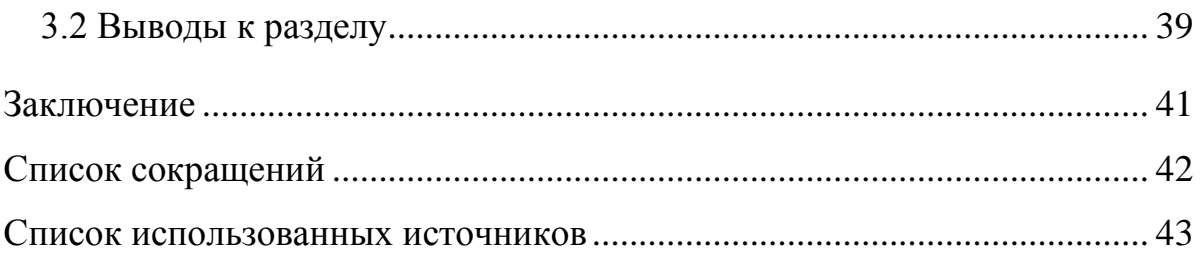

#### **ВВЕДЕНИЕ**

<span id="page-6-0"></span>Изображения окружают нас. С каждой секундой растут объёмы мультимедиа информации. С развитием фото и видео аппаратуры снимаются все большие объемы фильмов, спортивных трансляций, записей с камер видеонаблюдения. Каждый день самостоятельно люди снимают большое количество фотографий и видео, ведь практический каждый телефон на сеголняшний день может это позволить.

Согласно исследованиям, представленным порталом Mylio [1], объемы цифровых фотографий каждый год непременной увеличиваются, о чем свидетельствуют данные на рисунке 1.

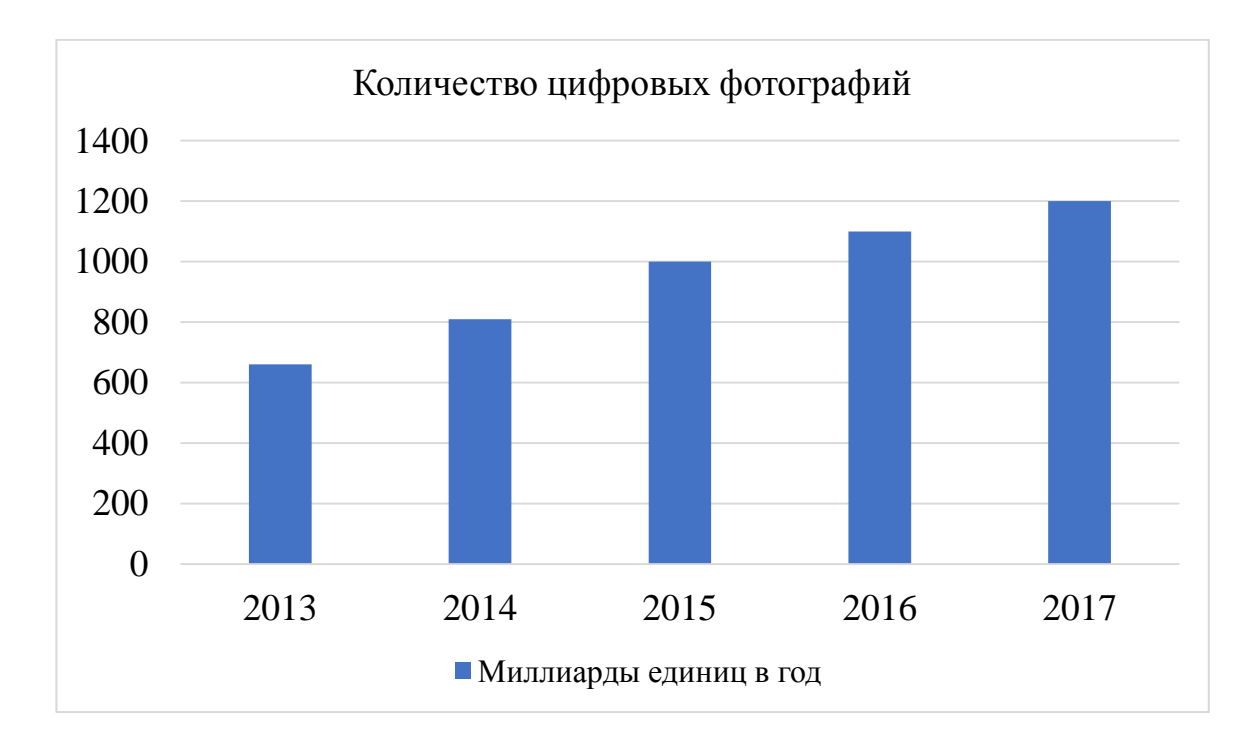

Рисунок 1 – Количество цифровых фотографий за последние 5 лет

Как видно из диаграммы, за последние пять лет количество цифровых фотографий увеличилось вдвое с 660 миллиардов до 1,2 триллионов экземпляров.

Для того чтобы все эти изображения могли приносить пользу, нужно что-то с ними делать. Конечно, большинство фотографий создаются для личных архивов и занимают свое почетное место на полках или в

фотоальбомах. Но некоторая часть изображений делается специально в целях их дальнейшего использования. Но данные, как правило, нельзя использовать в их первоначальном виде, им необходима некая предобработка, специфичная для той или иной области.

Целью данной выпускной квалификационной работы является разработка приложения для обработки изображений в частотной области.

Для выполнения поставленной цели, необходимо решить следующие задачи:

– изучить материал по работе с цифровыми дискретными изображениями и форматы хранения и кодировки данных;

– изучить методы фильтрации в частотной области;

- изучить различные фильтры высоких и низких частот;

- спроектировать алгоритм работы программы с различными фильтрами;

- реализовать программу для фильтрации изображений в частотной области;

- провести сравнение различных фильтров для обработки изображений.

Методы обработки изображений в частотной области сигналов вызывают высокий интерес ученых и специалистов, изучающие различные области науки. Каждый год во всем мире проводятся международные научно-технические конференции и семинары, посвященные решению актуальных и острых проблем обработки изображений.

Методы обработки в частотной области основываются на модификации сигнала, формируемого путем применения к изображению преобразования Фурье, и являются одними из множества подходов к предобработке и улучшению изображений.

#### <span id="page-8-0"></span>1 Анализ предметной области

#### <span id="page-8-1"></span>1.1 Актуальность поставленной задачи

В процессе IT-революции очевидным сопутствующим фактором стало появление новых автоматизированных областей исследования. Каждый год по мере того, как увеличиваются мощности электронно-вычислительных машин, и уменьшаются стоимость и их размеры, растут возможности решения сложных задач. К таким задачам относится и цифровая обработка многомерных сигналов. Такой тип обработки требует значительных объемов оперативной и цифровой памяти, а также соответствующего количества арифметических операций [2].

Применение цифровой обработки сигналов вызывает некоторые затруднения, но, тем не менее, с ее помощью ученые уже смогли найти решение ряда важных вопросов. Например, на сегодняшний день, цифровая обработка сигналов уже успешно используется в задачах компьютерной томографии. В частности, используются методики, позволяющие по проекциям рентгеновских изображений, выполнять 3D реконструкцию органов человеческого тела. Также данная технология активно используется для проектирования полей пассивных акустических датчиков. С применением этой технологии можно исследовать ресурсы Земли с применением космических спутников.

Применение цифровой обработки многомерных сигналов имеет надежное математическое обоснование, с помощью которого можно не только понять уже достигнутые успехи, но и продуктивно ставить и исследовать новые проблемы, а также успешно их решать.

В процессе развития уровня компьютерной техники меняются требования к обрабатываемым на ней задачам. За последнюю декаду количество электронно-вычислительные машины заметно увеличилось, при этом уменьшилась себестоимость используемых мошностей, из чего вытекает потребность в переосмыслении существующих алгоритмов обработки,

например, алгоритмов быстрого двумерного преобразования Фурье, а также их эффективное распараллеливание.

#### <span id="page-9-0"></span>1.2 Формат кодировки цифровых изображений

Без базового представления о теории цифрового изображения. невозможно реализовать и применять технологии преобразования цифровых изображений. Стоит уделить особое внимание такой информации как форматы кодировки и хранения цифровых изображений.

В данном разделе изучаются методы и особенности кодировки цифровых изображений.

Вся информация в компьютере закодирована в виде двоичных последовательностей, изображения также не являются исключениями. С помощью комбинации битов можно задать значение цвета каждого пикселя изображения. Количество возможных оттенков цветов пикселя напрямую зависит от количества используемых битов.

Битовая глубина цвета представляет собой суммарное количество разрядов, используемых для представления информации о цвете одного пикселя в изображении. Битовая глубина цвета измеряется в битах на пиксель (bpp).

Изображение может быть как монохромным, так и использовать цветную модель. Существует такое понятие, как «базовые цвета», в случае с монохромным изображением, это белый и черный цвета. Пиксели в таком изображении могут быть любого из оттенков этих базовых цветом, то есть, мы говорим об шкале градации серого.

Цветовая модель – это способ описания цвета в виде совокупности числовых параметров [3].

Цветовой охват модели – это вся совокупность цветов, которые могут быть воспроизведены с использованием той или иной цветовой модели [4].

Цветовые модели делятся по принципу действия, это такие модели как:

– аддитивные, действие которых основано на сложении цветов;

- субтрактивные, основу которых составляет операция вычитания цветов; – перцепционные или интуитивные, базирующиеся на восприятии.

#### <span id="page-10-0"></span>**1.2.1 Формат RGB**

Согласно современной теории Юнга-Гельмгольца [5] о представлении цветного зрения, человеческий глаз содержит в себе светочувствительные элементы 3 типов. Суть теории заключается в возможности каждого из типов в разной степени воспринимать световой поток, который состоит из 3 базовых цветом, а именно: красного, зеленого и синего. Как таковой, цвет, в его классическом понимании, является результатом возбуждения всех этих типов рецепторов. Исходя из этих данных, считается, что любой цвет можно имитировать в лабораторных условиях, используя только световые лучи этих 3 типов разной длины и яркости. Как следствие этой теории, любой цвет можно разложить на 3 составляющие – красную, зеленую и синюю. Любые цвета получаются путем изменения силы этих составляющих. Как становится понятно из описания, название RGB эта модель цвета получила по первым буквам названия цветов на английском языке.

Методы, сочетающие в себе множество разных оттенков и использующие их сочетание, получили название аддитивные. Красный, зеленый и синий – главные цвета, которые используются в аддитивной модели [6]. Комбинации 2 из этих цветов создают дополнительные цвета: голубой, пурпурный или желтый, сочетание всех 3 цветов дает белый цвет. Цветовая схема RGB представлена на рисунке 2.

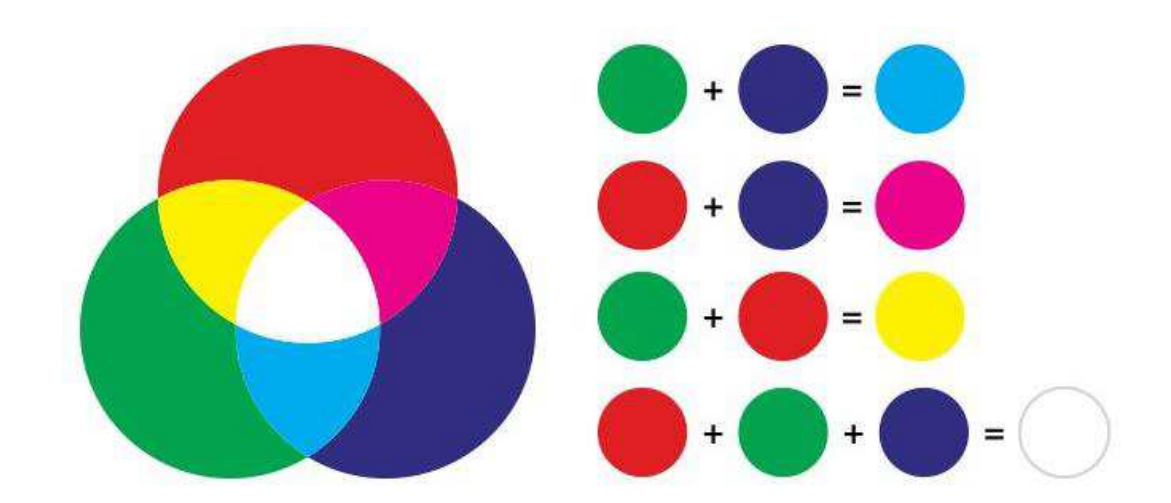

Рисунок 2 – Цветовая схема RGB

Для хранения информации на три цвета в данной модели отводится 24 бита. В этот объем умещается информация о цвете каждой точки цветного изображения.

Таким образом, каждая RGB-составляющая может принимать значение в диапазоне от 0 до 255, а каждая точка изображения, при такой системе кодирования может быть окрашена в один из 16 777 216 цветов. Такой набор цветов принято называть True Color (правдивые цвета), так как это максимальное количество цветов, которое может различить человеческий глаз.

## <span id="page-11-0"></span>**1.2.2 Формат СМУК**

Четырехцветная автотипия СМУК так же, как и RGB, содержит в себе базовые цвета, но они отличаются. Это такие цвета, как голубой, пурпурный, желтый и черный. На первый взгляд может показаться, что модели похожи, однако они имеют принципиально разный принцип действий. Данная модель является субтрактивной. Принцип действия заключается в вычитании разного по интенсивности цвета из естественного белого цвета в пигменты, которые потом используются при печати. Например, вычитание пурпурного цвета из желтого даст красный цвет.

Цвета в субтрактивных моделях начинаются от светлых до темных, из чего следует, что чем больше цветов добавляется, тем темнее они будут. Причина такого эффекта кроется в поглощении света или удалении его для создания различных цветов.

Основным цветом для этой модели является черный. Нейтрализация изображения и увеличение плотности тени достигается путем добавления черного цвета. Цветовая схема данной модели представлена на рисунке 3.

Четыре параметра модели могут принимать значения от 0 до 100. Для хранения каждого числа отводится 8 бит. Цветовая разрешающая способность модели равна 32 bpp.

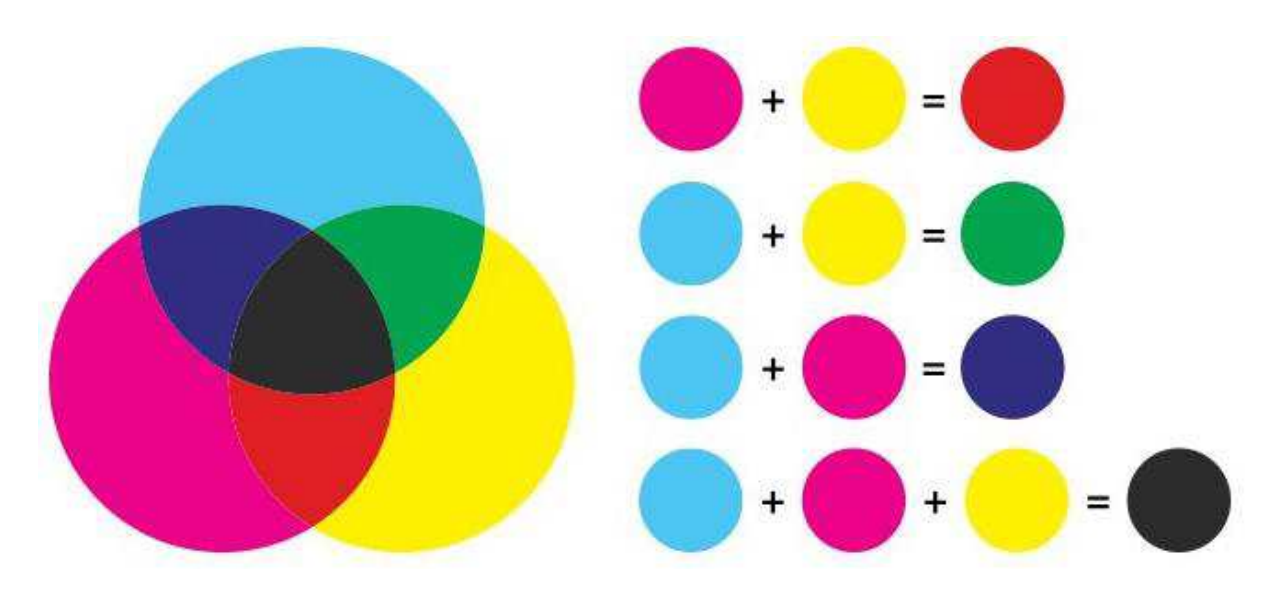

Рисунок 3 – Цветовая схема СМҮК

## <span id="page-12-0"></span>1.3 Формат хранения цифровых изображений

Вторым базовым понятием в теории цифрового изображения является формат хранения цифровых изображений.

Изображение представляет собой сложный структурированный объект, в котором уровень элементов разрешения колеблется в прямой зависимости от целей, которые преследуются его использованием, для которых данное изображение предназначено. Данный принцип аналогичен принципу выбора фотоплёнки, где качество снимков зависит от количества «зерен» на негативе.

Чем меньше «зерна», тем лучше будет качество изображения, однако это повлечет за собой увеличение времени для выдержки при съемке.

Для вычислений на компьютере этот процесс в некоторой мере похож. При последующем воссоздании критерия качества изображения связаны с характеристиками его разрешения. Первоначально изображение представляет собой набор писклей, располагающихся на экране. Пиксель определяют как наименьшую видимую частицу, управляемую непосредственно цифровым сигналом [7].

Формат файла, в котором хранится изображение, представляет собой компромисс между качеством изображения и размером файла. Далее были рассмотрены основные форматы хранения файлов.

#### <span id="page-13-0"></span>**1.3.1 Формат TIFF**

TIFF – формат хранения растровых графических изображений [6]. Этот формат хранения достаточно популярный и широко используется в случаях. Когда нужно сохранить изображение с большой глубиной цвета без существенной потери качества. Благодаря его свойству сохранять всю глубину цвета и широкой поддержки со стороны многих популярных графических редакторов, этот формат часто используют в полиграфии, при создании и печати макетов, при создании рекламных баннеров. Также этот формат широко используется в задачах распознавания текста.

Гибкая структура данного формата хранения дает возможность сохранять изображения с поддержкой многих кодировок в различных цветовых пространствах, довольно часто это двоичное бинарное пространство, полутоновое и пространства с индексированной палитрой. Также наиболее часто используются кодировки с цветной палитрой, а именно RGB, YCbCr, RGB.

Данный тип хранения хорошо поддается как сжатию, так и расширению, так как поллерживает большой лиапазон режимов от 8 ло 64 бит на канал.

Основными факторами, влияющими на степень сжатия, являются особенности расширения самого изображения и используемого алгоритма. Одними из поддерживаемых алгоритмов являются PackBits, ZIP, JBIG, CCITT Group 3, CCITT Group 4.

Изначально алгоритмы CCITT Group 3, CCITT Group 4 были разработаны для сетей факсимильной связи. Область применения этих алгоритмов обширна, это и задачи полиграфии, и вопросы цифровой картографии, и географические ИС.

Данный формат является теговым и использует основные, расширенные и специальные теги. Основные теги составляют ядро формата и должны поддерживаться всеми продуктами, реализующими формат TIFF в соответствии со спецификацией. Поддержка расширенных тегов, в отличие от основных является необязательной.

#### <span id="page-14-0"></span>**1.3.2 Формат ЈРЕG**

Достаточно популярным графическим форматом хранения цифровых изображений является JPEG. Наиболее часто данный формат используется для хранения, распространения, изменения в сети Интернет. Стоит обратить внимание на то, что для уменьшения размера файла используется сжатие с потерей файлов [6].

В случае если нужно хранить изображения с природными пейзажами, реалистичные сцены, с плавными переходами, изображения с объектами крупным планом, стоит использовать формат JPEG.

Для хранения чертежей, графиков, объектов моделирования данный формат совершенно не подходит, так как резкий контраст между соседними пикселями приводит к появлению заметных артефактов. Изображения, требующие высокой точности и качества, целесообразно сохранять в форматах без потерь, таких как TIFF, GIF или PNG.

При многоступенчатой обработке JPEG не полхолит лля сжатия изображений, так как каждый раз при сохранении промежуточных результатов

обработки в изображения будут вноситься искажения. JPEG также недопустимо использовать и в тех случаях, когда недопустимы даже минимальные потери.

Также к существенным недостаткам сжатия ЈРЕС следует отнести появление на восстановленных изображениях при высоких степенях сжатия характерных артефактов: изображение рассыпается на блоки размером 8x8 пикселов, в областях с высокой пространственной частотой возникают артефакты в виде шумовых ореолов.

Тем не менее, JPEG получил широкое распространение, несмотря на свои недостатки, так как этот формат обеспечивает чрезмерно высокую степень сжатия файлов, в угоду которому приходится жертвовать качеством, поддержке сжатия полноцветных изображений и относительно невысокой вычислительной сложности.

#### <span id="page-15-0"></span>**1.3.3 Формат PDF**

Одним из наиболее часто используемых форматов на сегодняшний день, является формат PDF. PDF – кроссплатформенный формат электронных документов, созданный фирмой Adobe Systems с использованием ряда возможностей языка PostScript [8].

Наиболее часто формат PDF является комбинацией текста с разными видами графики. Область применения достаточно обширна, в первую очередь, данный формат используют для хранения полиграфической продукции в электронном виде, например, документы или макеты для печати или отсканированные копии книг.

Для просмотра существует множество свободно распространяемого программного обеспечивания, например можно использовать официальную бесплатную программу Adobe Reader, а также программы сторонних разработчиков.

Рассматриваемый формат поддерживает возможность внедрения необходимых шрифтов, разных видов графики, формы и медиа-вставки,

Поддерживаются различные алгоритмы кодировки, например Lab RGB, Grayscale, CMYK, Duotone, Bitmap, а также несколько алгоритмов сжатия информации.

Дополнительно PDF имеет собственные технические форматы для использования в полиграфии: PDF/X-1, PDF/X-3.

Данный формат позволяет использовать механизм электронных подписей, который позволяет защитить документ от поделки и проверить его подлинность.

Также для поддержки пользователей создатели данного формата хранения позаботились о большом перечне сопутствующей технической документации, которая содержит все спецификации, которым соответствует данный тип хранения.

#### <span id="page-16-0"></span>**1.3.4 <b>Формат** PNG

При поиске изображений в сети часто можно встретить изображения в формате PNG. PNG – растровый формат хранения графической информации, использующий сжатие без потерь [6].

Данный формат приобрел большую популярность за поддержку «прозрачности». Из-за чего, а также благодаря своей способности к сжатию данных без потерь, данный формат имеет обширную область применения. За счет поддержки «прозрачности» с применением альфа каналов, формат широко используется для создания и редактирования логотипов брендов и компаний.

Формат спроектирован и внедрен как замена устаревшего и более простого формата GIF, а также для замены значительно более сложного формата TIFF. Создатели формата PNG позиционируют его прежде всего для использования в Интернете и редактирования графики.

Формат имеет широкую поддержку растровых изображений с глубиной цвета в диапазоне от 8 до 48 бит, 16 бит соответствует полутоновое изображение, цветное индексирование изображение содержит палитру 8-24 бит и полноцветное изображение содержит глубину 48 бит.

Как уже было сказано ранее, формат PNG хранит графическую информацию в сжатом виде без потерь. Также формат обладает более высокой степенью сжатия для файлов с большим количеством цветов, чем GIF. Однако разница в 5-25 % является недостаточной для абсолютного преобладания формата, цветные файлы небольшого объема формат GIF сжимает с той же эффективностью.

В случаях, когда необходимо редактировать изображения с большими и средними размерами разрешения, хранить промежуточные стадии работы, восстанавливать и пересохранять объекты, PNG является наиболее подходящим форматом.

## <span id="page-17-0"></span>1.3.5 Анимация **GIF**

Порой, находясь на некоторых сайтах в сети Интернет, можно увидеть двигающееся изображение, при первом взгляде, может показаться, что это видео, однако при более подробном рассмотрении, приходит понимание, что это не что иное, как анимация формате GIF.

Как можно сделать вывод из пункта 1.3.4, формат хранения PNG характеризует себя как более продвинутый, чем GIF, однако в GIF существует особенность, которая в PNG не реализована – это поддержка множественного изображения, особенно анимации [6].

Данный тип хранения представляет собой определённое количество, последовательно расположенных изображений с определенной задержкой показа кадра. GIF формируется посредством специализированных графических редакторов. Формат GIF имеет распространение в сфере создания баннеров, а также графической оболочки видео-контента.

Явным преимуществом данного формата является поддержка сжатия данных без явной потери качества для изображений с глубиной цвета до 256 цветов.

Современные редакции анимации GIF имеют настраиваемые функции прозрачности, называемые альфа-каналами.

В отличие от рассмотренных ранее форматов хранения, GIF поддерживает только кодировку с индексированной палитрой цветов. Данный стандарт разрабатывался для 256-цветовой палитры и поддерживает только ее.

Один из цветов в палитре может быть объявлен «прозрачным». В этом случае в специальных программах с поддержкой прозрачности GIF, сквозь пиксели, окрашенные «прозрачным» цветом, будет виден фон. Отсутствует поддержка «полупрозрачности» пикселей (технология альфа-канала).

GIF использует формат сжатия LZW. Таким образом хорошо сжимаются изображения, строки которых имеют повторяющиеся участки. В особенности изображения, в которых много пикселей одного цвета по горизонтали [9].

Алгоритм LZW относится к форматам сжатия без потерь. Из чего следует, что восстановленные из GIF данные будут в точности соответствовать упакованным.

Метод сжатия LZW разработан в 1978 году израильтянами Абрахамом Лемпелем и Якобом Зивом [10], а позднее в 1984 году доработан в США Терри Велчем [11]. LZW сжимает данные путём поиска «фраз» во всем файле. Выявленные последовательности сохраняются в таблице, им присваиваются более короткие маркеры.

#### <span id="page-18-0"></span>1.4 Фильтрация изображений в частотной области

Фильтрация изображений в частотной области является довольно распространённой задачей, основоположником которой является французский математик Жан Батист Жозеф Фурье, который утверждал, что любая периодическая функция может быть представлена в виде суммы синусов и/или косинусов различных частот, умноженных на некоторые коэффициенты [12], что представлено на рисунке 4.

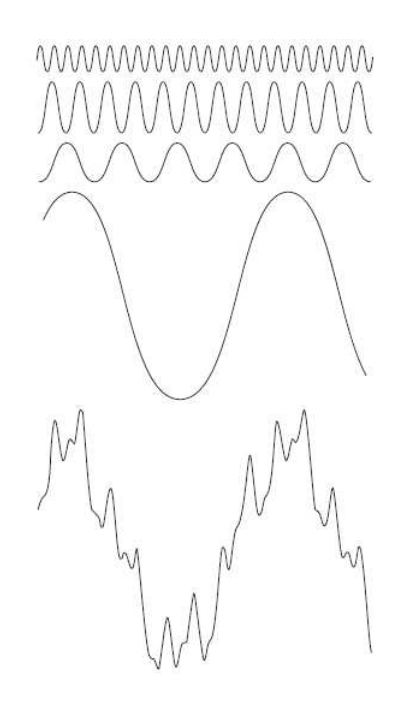

Рисунок 4 – Идея Фурье о представлении периодической функции в виде взвешенной суммы синусов и косинусов

Фурье утверждал, что нижняя функция, представленная на рисунке 4, является суммой четырех расположенных над ней функций, первоначально его теория была воспринята скептически. В настоящее время это утверждение является общепризнанным.

Также он получил результаты, что даже если функция не является периодической, но площадь под графиком её модуля конечна, она может быть выражена в виде интеграла от синусов и/или косинусов, умноженных на некоторую весовую функцию. В этом случае следует говорить об использовании преобразования Фурье, польза от которого в теоретическом и прикладном плане иногда даже выше, чем от ряда Фурье.

На рисунке 5 представлены основные этапы фильтрации в частотной области.

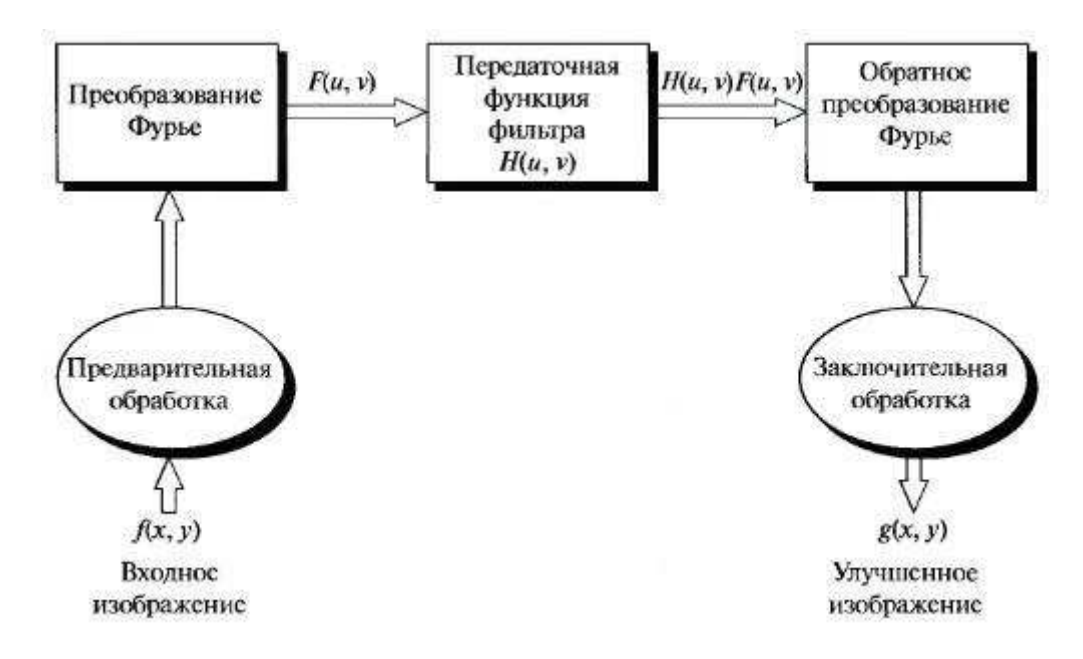

Рисунок 5 – Основные этапы фильтрации в частотной области

В итоге именно высокая эффективность от применения данного алгоритма помогла ему стать востребованным в применении для практических задач. На данный момент преобразование Фурье является фундаментальным инструментом.

#### <span id="page-21-0"></span>2 Технологии преобразования цифровых изображений

## <span id="page-21-1"></span>2.1 Двумерное дискретное преобразование Фурье и его обращение

Дискретное прямое и обратное преобразование Фурье допускают непосредственно обобщение и на двумерный случай [12]. Прямое дискретное Фурье-преобразование функции  $f(x, y)$  (изображения размерами  $M \times N$ ) задается равенством

$$
F(u,v) = \frac{1}{MN} \sum_{x=0}^{M-1} \sum_{y=0}^{N-1} f(x,y) e^{-i2\pi \left(\frac{ux}{M} + \frac{vy}{N}\right)},
$$
\n(1)

где  $u = 0.1, 2, ..., M - 1$ ;  $v = 0.1.2,..., N - 1.$ 

Аналогично, по преобразованию Фурье  $F(u, v)$  возможно получить  $f(x, y)$ с помощью использования обратного преобразования Фурье, которое задается следующим выражением

$$
f(x,y) = \frac{1}{MN} \sum_{x=0}^{M-1} \sum_{y=0}^{N-1} F(u,v) e^{-i2\pi \left(\frac{ux}{M} + \frac{vy}{N}\right)},
$$
\n(2)

где  $x = 0.1.2, ..., M - 1$ ;  $v = 0.1.2...N - 1.$ 

В общем случае элементы образа Фурье являются комплексными величинами. Значение  $F(u, v)$  удобно иногда выражать в полярных координатах, как и другие комплексные значения

$$
F(u, v) = |F(u, v)|e^{-i\varphi(u, v)},
$$
\n(3)

где  $|F(u,v)| = [R^2(u,v) + I^2(u,v)]^{1/2}$  – спектр Фурье-преобразования;

 $\varphi(u,v) = arctg\left[\frac{I(u,v)}{R(u,v)}\right] - \varphi$ азовый спектр преобразования.

Умножение исходной функции на  $(-1)^{x+1}$  перед вычислением фурьепреобразования является обычной практикой. Используя свойство экспонент, нетрудно показать, что

$$
\tau[f(x, y)(-1)^{x+y}] = F\left(u - \frac{M}{2}, v - \frac{N}{2}\right),\tag{4}
$$

где  $\tau[\cdot]$  – преобразование Фурье своего аргумента.

Это равенство означает, что начало координат для Фурье-преобразования функции  $f(x, y)$ (-1)<sup> $x+y$ </sup> находится в точке с координатами  $u = \frac{M}{2}$  $\frac{M}{2}$ ,  $v = \frac{N}{2}$  $\overline{\mathbf{c}}$ . Другими словами, умножение функции  $f(x, y)$  на величину  $(-1)^{x+y}$  приводит к сдвигу начала координат для ее образа  $F(x, y)$  точку с частотными координатами ( $\frac{M}{2}$  $\frac{M}{2}$ ,  $\frac{N}{2}$  $\frac{N}{2}$ ) которая является центром прямоугольной области размером  $(M \times N)$  занимаемой двумерным дискретным Фурьепреобразованием.

Данная область в частотном пространстве имеет вид частотного прямоугольника. Он простирается от  $u = 0$  до  $u = M - 1$  и от  $v = 0$  до  $v = N - 1$  (переменные и и у целые).

Для обеспечения целочисленности координат после сдвига, необходимо, чтобы числа М и N были четными. При компьютерной реализации преобразования Фурье индексы принимают значения от  $u = 1$  до  $u = M$  и от  $v = 1$  до  $v = N$ . Подлинный центр Фурье-образа тогда находится в точке  $(u = \left(\frac{M}{2}\right)$  $\binom{M}{2} + 1, v = \binom{N}{2}$  $\frac{1}{2}$  + 1). Значение преобразования в точке равно

$$
F(0,0) = \frac{1}{MN} \sum_{x=0}^{M-1} \sum_{y=0}^{N-1} f(x,y)
$$
 (5)

Другими словами, можно сказать, что если  $f(x, y)$  это изображение, то значение преобразования в точке начала координат равняется среднему значению яркости на изображении. Точку начала координат, иногда называют постоянной составляющей спектра.

Если функция является вещественной, то ее преобразование Фурье будет обладать симметрией по отношению к операции комплексного сопряжения

$$
F(u, v) = F^*(-u, -v),
$$
 (6)

где \* – комплексное сопряжение.

Из формулы (6) следует вывод, что:

$$
|F(u,v)| = |F(-u,-v)| \tag{7}
$$

Формула (7) говорит о том, что спектр симметричен.

## <span id="page-23-0"></span>2.2 Фильтры низких частот

В первую очередь стоит разобрать низкочастотную фильтрацию, так как это сделает проще понимание фильтров высоких частот. Контуры и резкие переходы, например шумы, вносят высокий вклад в Фурье-преобразование изображения. Из чего следует, что при помощи использования низкочастотной фильтрации, сглаживание (размытие) резких переходов происходит путем подавления их высоких частот.

Для того, чтобы наилучшим образом разобраться в технологии обработки изображений в частотной области, стоит рассмотреть 3 вида низкочастотных фильтров, это такие фильтры, как: идеальный фильтр, фильтр Баттерворта и гауссов фильтр.

#### <span id="page-24-0"></span>**2.2.1 Идеальные фильтры низких частот**

Илеальный фильтр низких частот прелставляет собой такой низкочастотный фильтр, который обрезает все высокочастотные составляющие Фурье-образа, находящиеся на большем расстоянии от начала координат центрированного изображения, чем некоторое заданное расстояние D0 [13]. Данный тип фильтра имеет передаточную функцию

$$
H(u, v) = \begin{cases} 1, \text{hip } D(u, v) \le D_0, \\ 0, \text{hip } D(u, v) > D_0 \end{cases},
$$
\n(8)

где  $D_0$ – заданная неотрицательная величина, точка профиля фильтра, в которой совершается переход от значений  $H(u, v) = 1$  к значениям  $H(u, v) = 0$ , называемая частотой среза;

 $D(u, v)$  – расстояние от точки  $(u, v)$ до начала координат – центра частотного прямоугольника.

Расстояние  $D(u, v)$  определяется по формуле

$$
D(u, v) = \left[ \left( u - \frac{m}{2} \right)^2 + \left( v - \frac{n}{2} \right)^2 \right]^{0.5},\tag{9}
$$

где  $m$  и  $n$  – размеры исходного изображения.

На рисунке 6 представлен идеальный низкочастотной фильтр в виде изображения, а также радиальный профиль фильтра:

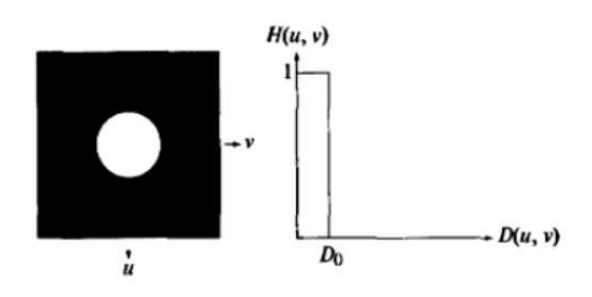

Рисунок 6 – Слева – представление идеального низкочастотного фильтра в виде изображения, справа – радиальный профиль фильтра

Идеальность фильтра подчеркивается тем, что все частоты внутри круга радиуса  $D_0$  проходят без изменения, в то время как частоты вне круга подавляются полностью. Низкочастотный идеальный фильтр обладает свойством симметрии относительно начала координат.

#### <span id="page-25-0"></span>2.2.2 Фильтры низких частот Баттерворта

Передаточная функция низкочастотного фильтра Баттерворта порядка  $n$  с частотой среза на расстоянии  $D_0$ от начала координат задается формулой

$$
H(u,v) = \frac{1}{1 + [D(u,v)/D_0]^{2n}}
$$
\n(10)

Радиальные профили передаточной функции низкочастотного фильтра Баттерворта в зависимости от порядка фильтра представлены на рисунке 7.

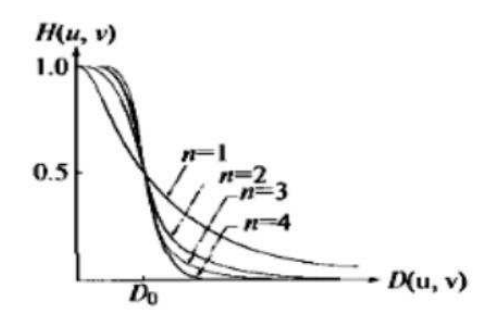

Рисунок 7 – Радиальные профили функции низкочастотного фильтра

В отличие от идеального низкочастотного фильтра передаточная функция низкочастотного фильтра Баттерворта не имеет разрыва, который үстанавливает точную границу между пропускаемыми и обрезаемыми частотами.

С увеличением порядка низкочастотного фильтра Баттерворта возрастает проявление эффектов размытия.

Принято считать, что низкочастотный фильтр Баттерворта второго порядка является оптимальным с точки зрения компромисса между

эффективностью низкочастотной фильтрации и приемлемым уровнем проявления ложных контуров и общего размытия изображения [13].

## <span id="page-26-0"></span>**2.2.3 Гауссовы фильтры низких частот**

В двумерном случае гауссовы фильтры низких частот задаются формулой

$$
H(u,v) = e^{-\frac{D^2(u,v)}{2\sigma^2}}
$$
 (11)

При величине  $D(u, v) = D_0$  значение передаточной функции фильтра составляет 0,667 от своего максимального значения. На рисунке 8 приведены радиальные профили гауссова фильтра при различных значениях  $D_0$ .

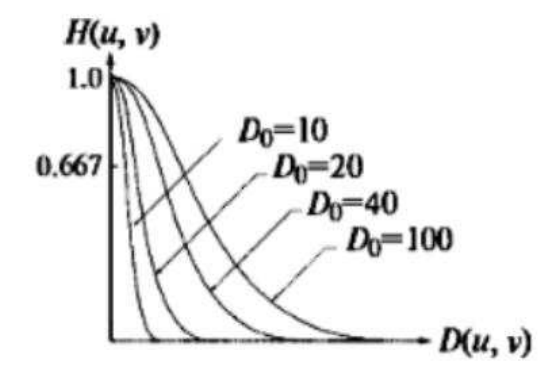

Рисунок 8 – Радиальные профили передаточной функции низкочастотного гауссова фильтра при различных значениях частоты среза D0

Обратное преобразование Фурье от гауссовой функции является также гауссовой функцией.

Пространственный гауссов фильтр низких частот, полученный с помощью обратного преобразования Фурье от передаточной функции частотного гауссова фильтра, будет положительным и не будет иметь концентрических колец, что приведет к полному отсутствию проявлений эффекта Гиббса на обрабатываемом изображении, что является основным преимуществом гауссовых низкочастотных фильтров по сравнению с фильтрами Баттерворта [13].

#### <span id="page-27-0"></span>2.3 Фильтры высоких частот

Контуры и другие скачкообразные изменения яркости на изображении связаны с высокочастотными составляющими Фурье-преобразования изображения.

Повышение резкости изображения может быть достигнуто в частотной области при помощи процедуры высокочастотной фильтрации, которая подавляет низкочастотные составляющие и не затрагивает высокочастотную часть Фурье-преобразования. Передаточная функция высокочастотных фильтров может быть получена при помощи следующего соотношения

$$
H_{hp}(u,v) = 1 - H_{ip}(u,v),
$$
\n(12)

где  $H_{ip}(u, v)$ – передаточная функция соответствующего низкочастотного фильтра.

Рассмотрим следующие виды высокочастотных фильтров: идеальные высокочастотные фильтры, высокочастотные фильтры Баттерворта и гауссовы высокочастотные фильтры [13].

## <span id="page-27-1"></span>2.3.1 Идеальные фильтры высоких частот

Двумерные идеальные высокочастотные фильтры определяются формулой

$$
H(u, v) = \begin{cases} 1, \text{ при } D(u, v) \le D_0, \\ 0, \text{ при } D(u, v) > D_0 \end{cases},
$$
\n(13)

где  $D_0$  – частота среза;

 $D(u, v)$  – расстояние от точки с координатами  $(u, v)$  до центра частотного прямоугольника.

На рисунке 9 приведен радиальный профиль передаточной функции идеального высокочастотного фильтра, функция идеального высокочастотного фильтра в пространственной области и соответствующий профиль яркости.

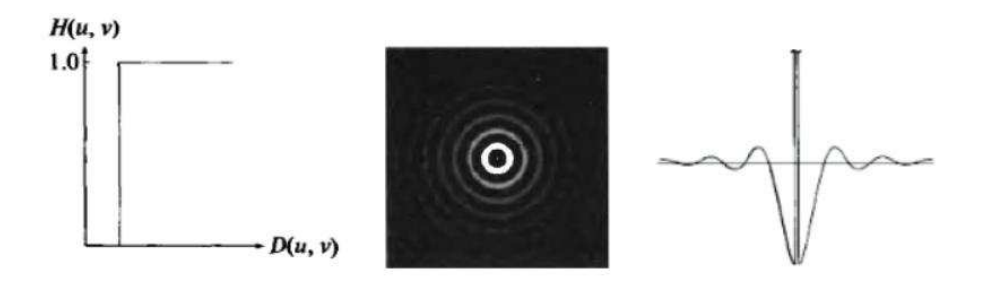

Рисунок 9 – Слева направо: радиальный профиль передаточной функции идеального высокочастотного фильтра; функция идеального высокочастотного фильтра в пространственной области; соответствующий профиль яркости

Идеальным высокочастотным фильтрам так же, как и идеальным низкочастотным фильтрам, присущ эффект Гиббса, который приводит к появлению «звона» на обрабатываемом изображении.

По аналогии с идеальными низкочастотными фильтрами идеальные высокочастотные фильтры почти не имеют реального практического применения [13].

#### <span id="page-28-0"></span>2.3.2 Фильтры высоких частот Баттерворта

Передаточная функция высокочастотного фильтра Баттерворта порядка  $n$ с частотой среза на расстоянии  $D_0$  от начала координат определяется выражением

$$
H(u,v) = \frac{1}{1 + [D_0/D(u,v)]^{2n}}
$$
\n(14)

На рисунке 10 приведены радиальный профиль передаточной функции высокочастотного фильтра Баттерворта второго порядка, функция высокочастотного фильтра Баттерворта в пространственной области, а также профиль яркости пространственной функции фильтра.

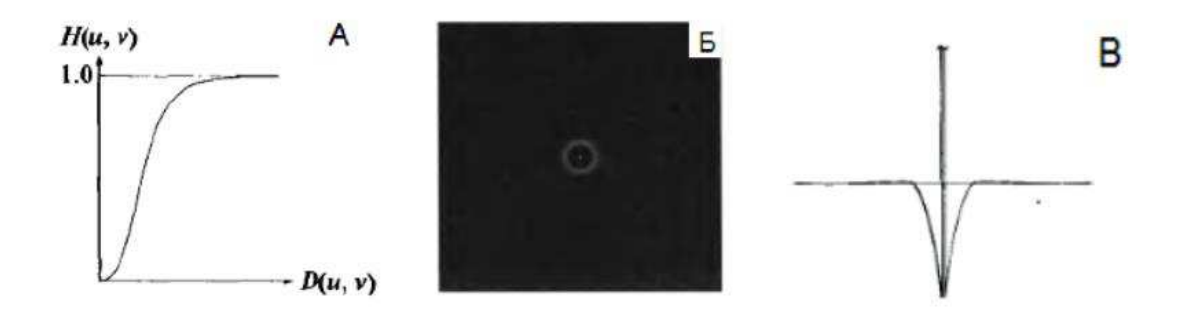

Рисунок 10 – А – радиальный профиль передаточной функции высокочастотного гауссова фильтра,  $E - \phi$ ункция высокочастотного гауссова фильтра в пространственной области, В – профиль яркости пространственной функции фильтра

Фильтры Баттерворта высоких частот приводят к гораздо меньшим искажениям границ объектов, чем идеальные высокочастотные фильтры Баттерворта. С увеличением порядка высокочастотного фильтра Баттерворта искажения границ объектов заметно увеличиваются [13].

#### <span id="page-29-0"></span>**2.3.3 Гауссовы фильтры высоких частот**

Передаточная функция гауссова фильтра высоких частот с частотой среза, расположенной на расстоянии D0 от начала координат, задается выражением

$$
H(u,v) = 1 - e^{-\frac{D^2(u,v)}{2D_0^2}}
$$
 (15)

На рисунке 11 приведены радиальный профиль передаточной функции гауссова фильтра высоких частот, функция высокочастотного гауссова фильтра в пространственной области, а также профиль яркости пространственной функции гауссова фильтра.

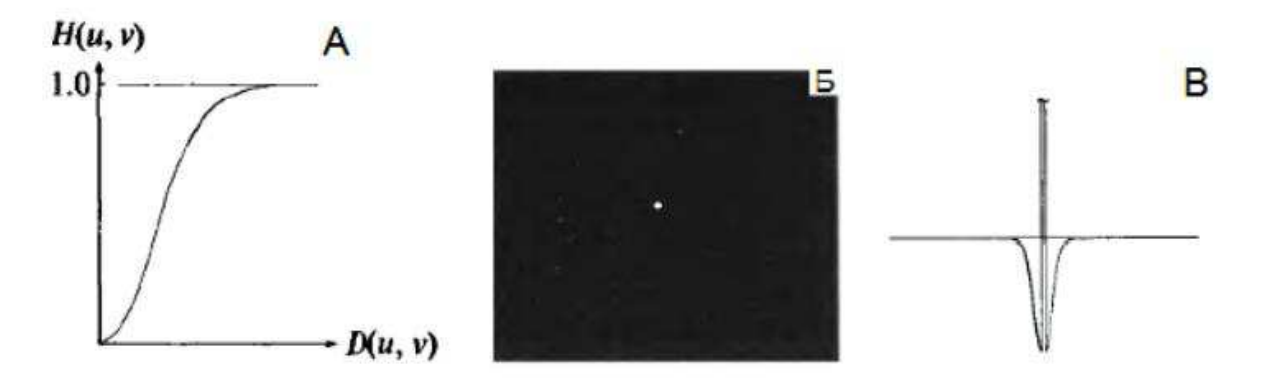

Рисунок 11 – А – радиальный профиль передаточной функции высокочастотного гауссова фильтра,  $E - \phi$ ункция высокочастотного гауссова фильтра в пространственной области, В – профиль яркости пространственной функции фильтра

Высокочастотный гауссов фильтр обеспечивает высокое качество фильтрации даже для маленьких объектов и тонких полос, характеризуется полным отсутствием искажений [13].

## <span id="page-30-0"></span>**2.4 Комплексные числа**

Комплексное число – это выражение вида

$$
a + b_i,\tag{16}
$$

где а, b – действительные числа;

 $i$  – мнимая единица, символ, квадрат которого равен –1, то есть  $i^2 = -1$ .

Число а называется действительной частью, а число  $b$  – мнимой частью комплексного числа  $z = a + b_i$ . Если  $b = 0$ , то вместо  $a = 0i$  пишут просто  $a$ . Видно, что действительные числа – это частный случай комплексных чисел [14].

Сложение и вычитание происходят по формуле (17) а умножение – по правилу формуле (18).

$$
(a + bi) \pm (c + di) = (a \pm c) + (b \pm d)i
$$
 (17)

$$
(a + bi) \pm (c + di) = (a \pm c) + (b \pm d)i
$$
 (18)

Число  $\bar{z} = a - b_i$  называется комплексно-сопряженным к *z*. Равенство  $z \cdot \bar{z} = a^2 + b^2$  позволяет понять, как делить одно комплексное число на другое комплексное число

$$
\frac{a+b_i}{c+d_i} = \frac{(a+b_i)\cdot(c-d_i)}{(c+d_i)\cdot(c-d_i)} = \frac{(ac+bd)+(bc-ad)i}{c^2+d^2} = \frac{ac+bd}{c^2+d^2} + \frac{bc-ad}{c^2+d^2}i
$$
\n(19)

У комплексных чисел есть удобное и наглядное геометрическое представление (рисунок 12).

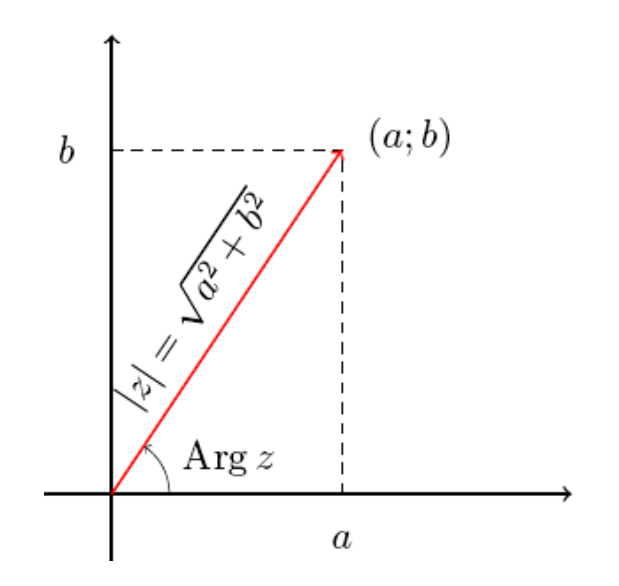

Рисунок 12 – Геометрическое представление комплексных чисел

Число *z* можно изображать вектором с координатами  $(a, b)$  на декартовой плоскости. При этом сумма двух комплексных чисел изображается как сумма соответствующих векторов.

По теореме Пифагора длина вектора с координатами  $(a, b)$  равна  $\sqrt{a^2 + b^2}$ . Эта величина называется модулем комплексного числа z и обозначается |z|. Угол. который этот вектор образует с положительным направлением оси абсцисс (отсчитанный против часовой стрелки), называется аргументом комплексного числа  $z$  и обозначается  $Arg z$ .

Тригонометрическая форма записи комплексного числа имеет вид:

$$
z = |z| \cdot (\cos(Arg\ z) + i\sin(Arg\ z)) \tag{20}
$$

Отсюда следует формула Муавра, записанная в формуле (21).

$$
z^{n} = |z|^{n} \cdot (\cos(n \cdot (Arg z)) + i \sin(n \cdot (Arg z)))
$$
\n(21)

С помощью этих формул легко научиться извлекать корни любой степени  $n \in \mathbb{Z}$  из комплексных чисел. Корень n-й степени из числа  $z$  – это такое комплексное число w, что  $w^n = z$  из чего следует формула (22).

$$
Arg\ w = \frac{1}{n} Argz + \frac{2\pi k}{n},\tag{22}
$$

где  $k$  может принимать любое значение из множества  $\{0,1,2,\dots,n-1\}$ .

Это означает, что всегда есть ровно *п* корней n-й степени из комплексного числа.

#### <span id="page-33-0"></span>**3** Описание приложения

Данное приложение было разработано в среде разработки программного обеспечения Microsoft Visual Studio 2008 и выше. Выбор пал на данную среду разработки, так как планировалось использовать язык программирования С#. Среда разработки Microsoft Visual Studio была разработана создателями языка С#, что делает ее наиболее подходящей для работы на данном языке.

Для написания приложения был выбран язык программирования С#. Он заключает в себе множество полезных особенностей, это такие особенности, как:

— простота;

- объектная ориентированность;

- типовая защищенность;

- поддержка совместимости версий.

Данные возможности позволяют быстро и легко разрабатывать приложения. При создании С#, его авторы учитывали достижения многих других языков программирования: C++, C, Java, SmallTalk, Delphi, Visual Basic и т. д. Надо заметить что по причине того, что С# разрабатывался с чистого листа, у его авторов была возможность, оставить в прошлом все неудобные и неприятные особенности (существующие, как правило, для обратной совместимости), любого из предшествующих ему языков. В результате получился действительно простой, удобный и современный язык, по мощности не уступающий С++, но существенно повышающий продуктивность разработок.

В наше время, когда усиливается связь между миром коммерции и миром разработки программного обеспечения, и корпорации тратят много усилий на планирование бизнеса, ощущается необходимость в соответствии абстрактных бизнес-процессов их программным реализациям. К сожалению, большинство языков реально не имеют прямого пути для связи бизнес-логики и кода. Например, сегодня многие программисты комментируют свои программы для

объяснения того, какие классы реализуют какой-либо абстрактный бизнесобъект.

С# позволяет использовать типизированные, расширяемые метаданные, которые могут быть прикреплены к объекту. Архитектурой проекта могут определяться локальные атрибуты, которые будут связанны с любыми элементами языка такими, как классы, интерфейсы и другие. Разработчик может программно проверить атрибуты какого-либо элемента. Это существенно упрощает работу, к примеру, вместо того чтобы писать автоматизированный инструмент, который будет проверять каждый класс или интерфейс, на то, является ли он действительно частью абстрактного бизнесобъекта, можно просто воспользоваться сообщениями, основанными на определенных в объекте локальных атрибутах.

#### <span id="page-34-0"></span>3.1 Демонстрация программы

При запуске приложения, пользователя встречает главный экран программы, изображенный на рисунке 13.

Для того, чтобы продолжить работу с приложением необходимо загрузить исходное изображение. Для того, чтобы изображение правильно воспринималось программой, необходимо, чтобы размер изображения соответствовал  $256*256$  пикселей и форматам .bmp или .jpg.

Для того, чтобы у пользователя не возникало затруднений в использовании, в нижней части экрана расположено окно с подсказками. В данном окне последовательно появляются советы, которые направляют пользователя по правильному пути использования программного продукта.

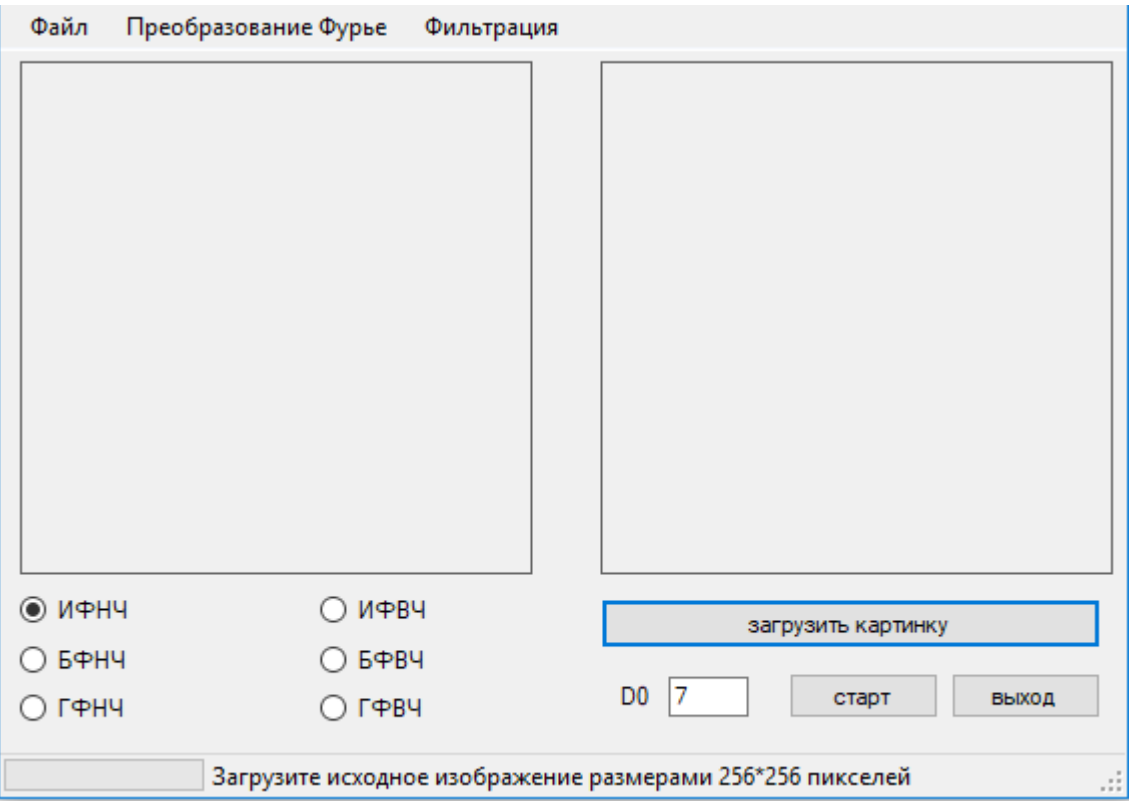

Рисунок 13 – Главный экран приложения

После загрузки изображения (Рисунок 14), пользователю нужно выбрать необходимые ему параметры – радиус области фильтра от центра и один из шести фильтров частот:

- Идеальный фильтры низких частот (ИФНЧ);
- Идеальный фильтры высоких частот (ИФВЧ);
- Фильтры Баттерворта низких частот (БФНЧ);
- Фильтры Баттерворта высоких частот (БФВЧ);
- Гауссовы фильтры низких частот (ГФНЧ);
- Гауссовы фильтры высоких частот (ГФВЧ);
- Радиус области фильтра от центра (D0).

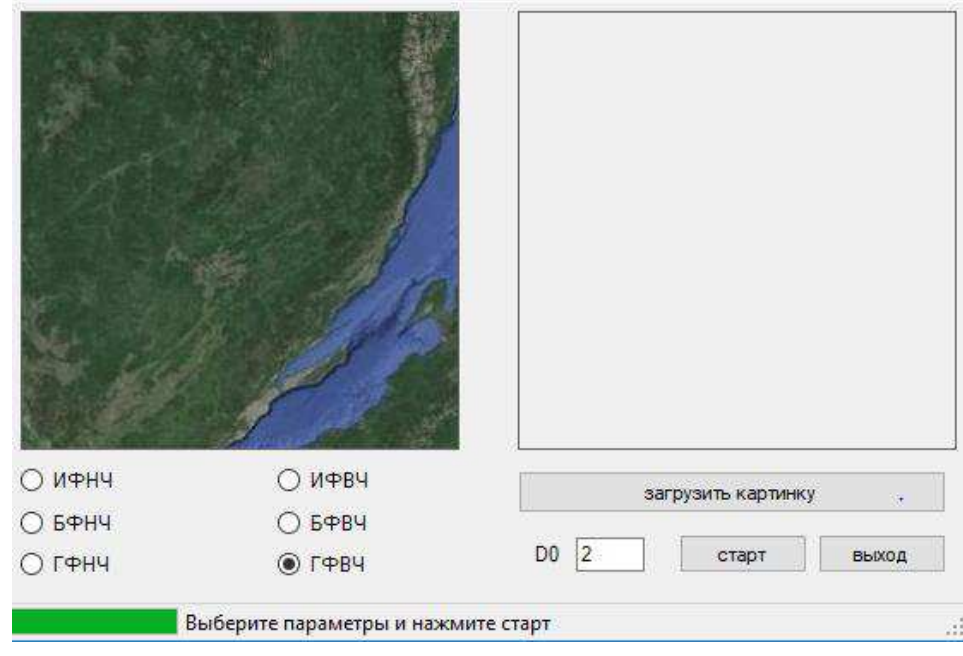

Рисунок 14 – загрузка изображения

При выборе низких частот, для получения более четкого изображения, пользователю нужно выбрать радиус области более 60 (Рисунок 15).

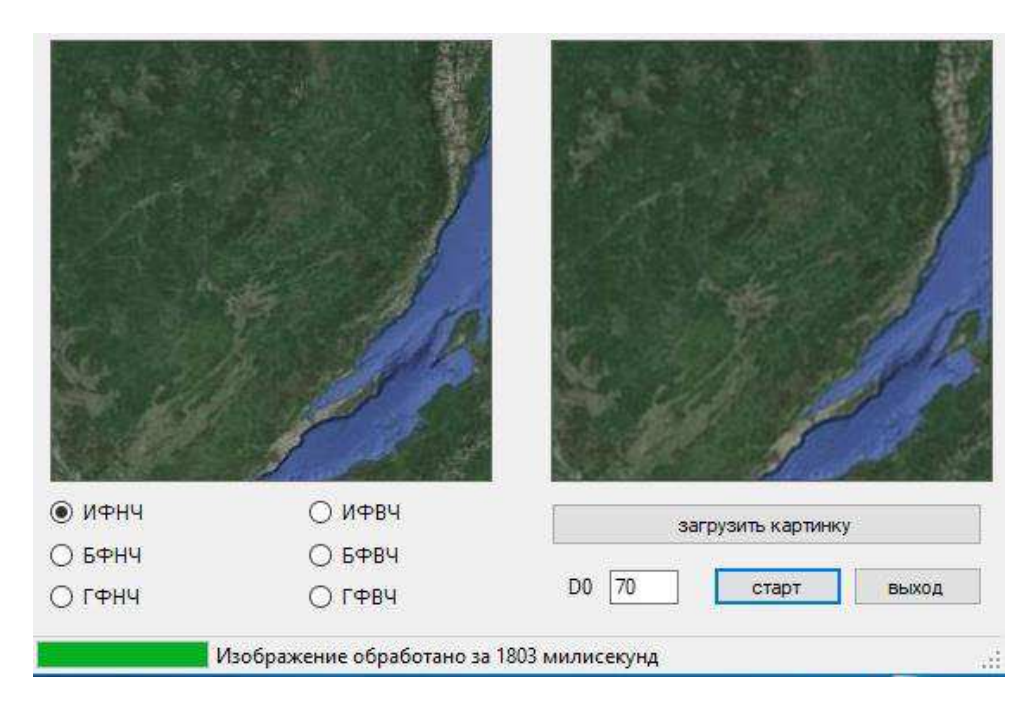

Рисунок 15 – Идеальный фильтр низких частот при радиусе 70

Для высоких частот пользователю нужно выбрать радиус 1-3, результат работы представлен на рисунке 16.

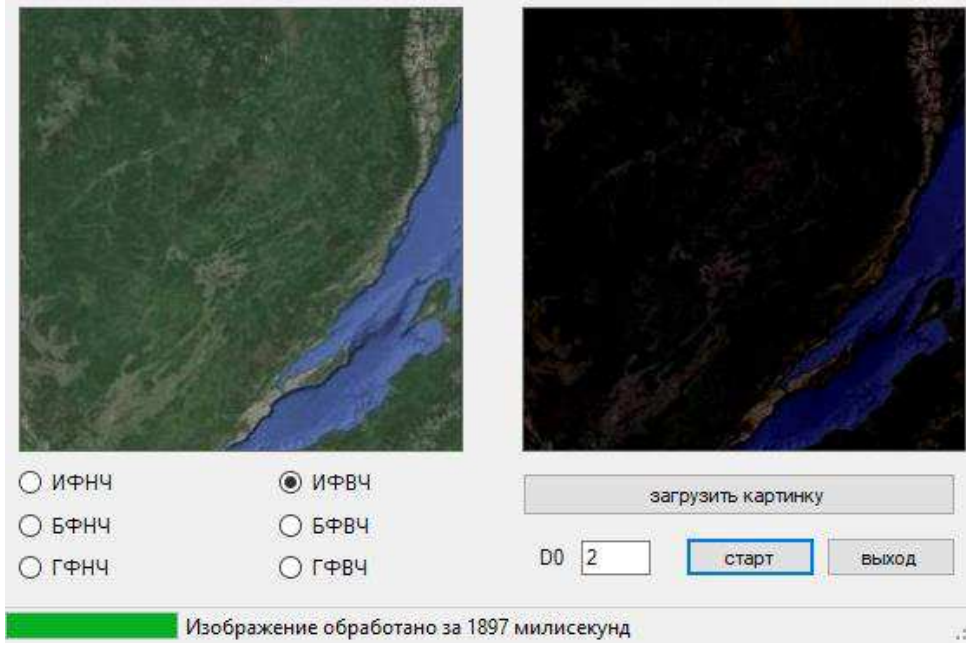

Рисунок 16 – Идеальный фильтр высоких частот при радиусе 2

Чтобы сохранить полученное изображение, нужно открыть вкладку «Файл» и нажать кнопку «Сохранить», данный шаг отражен на рисунке 17. Далее выбрать в каком формате сохранить изображение, .bmp или .jpg. Так же для удобства пользователя имеются кнопки «Загрузить», «Старт», «Выход» и вкладка «Фильтрация» с выбором нужных фильтров.

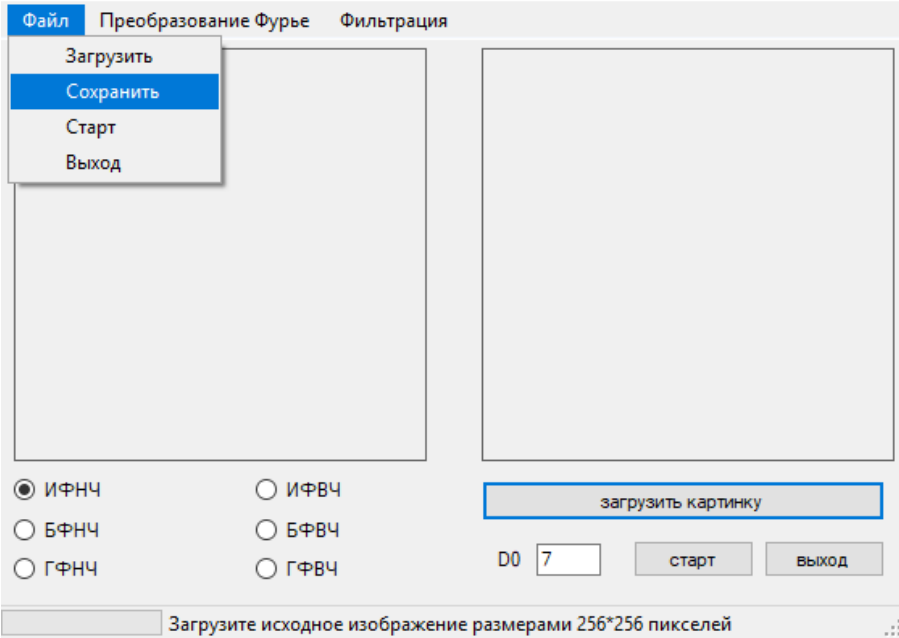

Рисунок 17 – сохранение изображения.

# <span id="page-38-0"></span>3.2 Выводы к разделу

Данное приложение обладает следующим функционалом:

- возможность загрузки изображения;

- выбор фильтров для обработки изображения;

- просмотр фильтров и их сравнение:

- возможность изменения радиуса области фильтра от центра;

- возможность сохранения изображения в нужном формате.

В ходе разработки приложения было выявлено, что при фильтрации высоких частот, в некоторых изображениях возникли искажения цвета, данный случай изображен на рисунке 18.

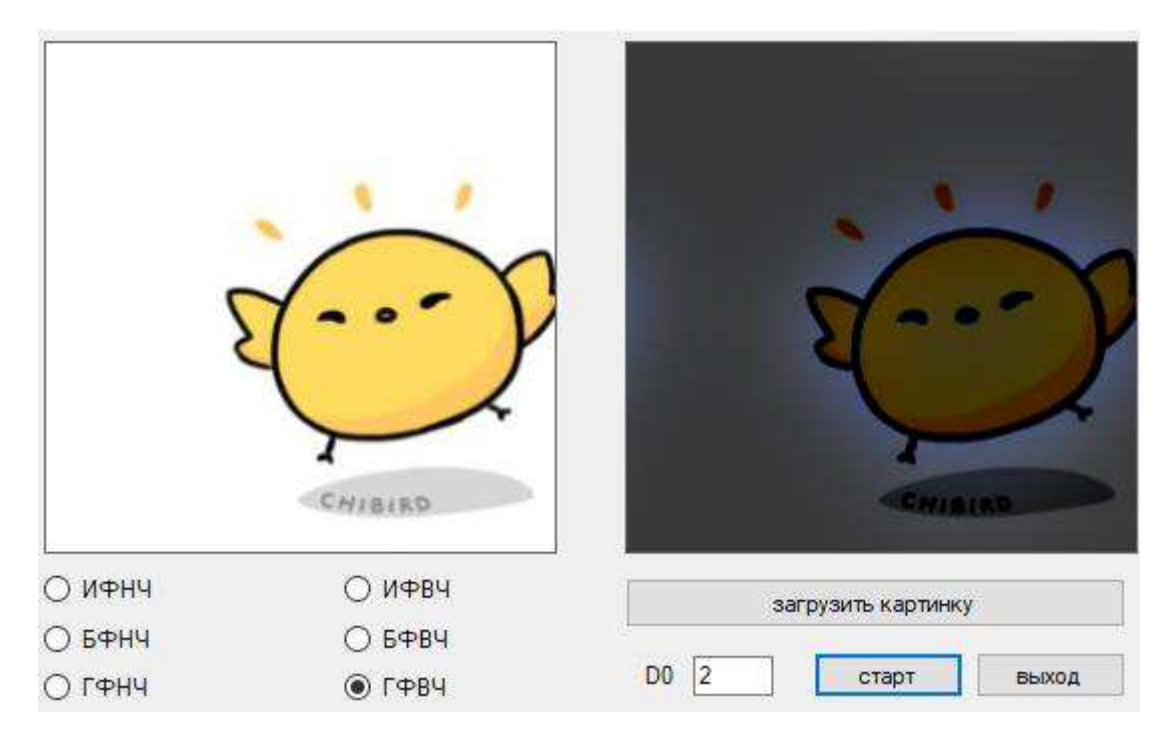

Рисунок 18 – искажение цвета

При сравнении фильтров высоких частот было выявлено, что при ГФВЧ изображения получаются более четкими, так как полученные изображения являются более гладкими, чем при использовании предыдущих двух фильтров. Гауссов фильтр дает хорошее качество фильтрации даже для маленьких объектов и тонких полос, что показано на рисунке 19.

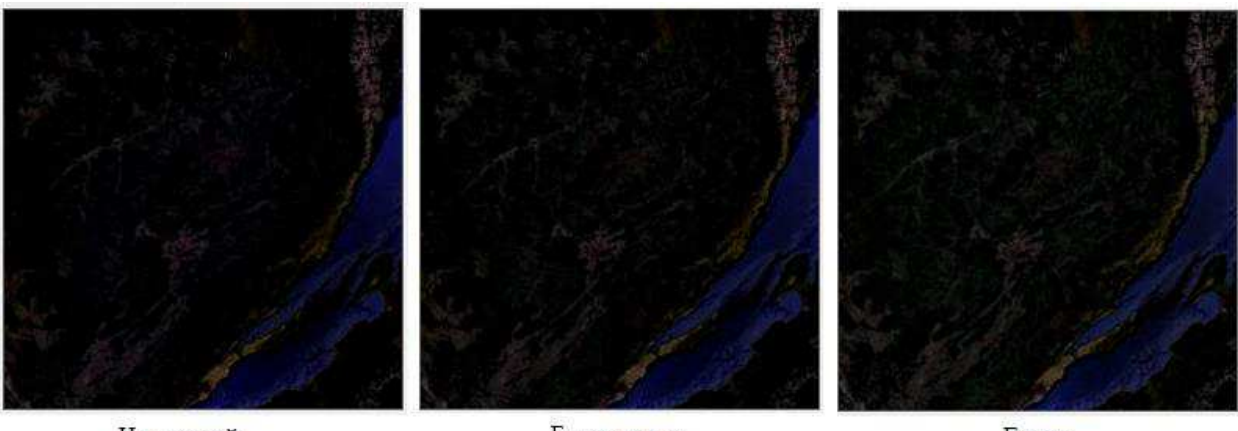

Илеальный

Баттерворта

**Taycca** 

Рисунок 19 – сравнение фильтров высоких частот

Для фильтров низких частот, было выявлено, что при ИФНЧ изображения получаются более размытыми, что показано на рисунке 20, так как в отличии от ИФНЧ передаточная функция БФНЧ и ГФНЧ не имеет разрыва, который устанавливает точную границу между пропускаемыми и обрезаемыми частотами. Для фильтров с гладкой передаточной функцией обычной практикой является определение местоположения обрезающих частот как множества точек, в которых значения функции становятся меньше некоторой части ее максимального значения.

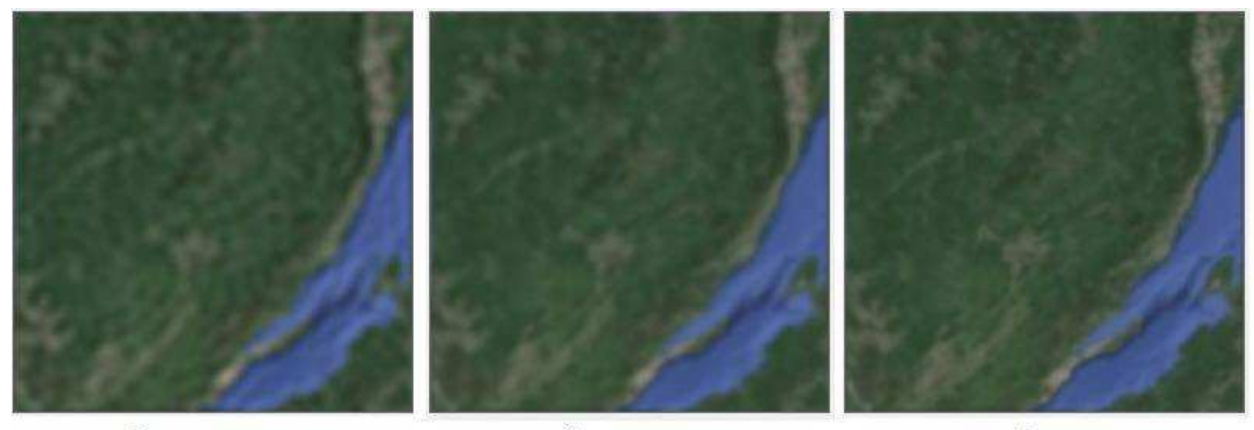

Идеальный

Баттерворта

**Taycca** 

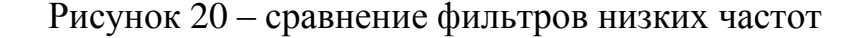

#### **ЗАКЛЮЧЕНИЕ**

<span id="page-40-0"></span>В ходе выполнения выпускной квалификационной работы было разработано приложение, позволяющее обрабатывать изображения в частотной области, что соответствует первоначально поставленной цели данной работы. Были решены следующие задачи:

– изучена предметная область;

– изучен материал по работе с цифровыми дискретными изображениями и форматы хранения и кодировки данных;

– изучены методы фильтрации в частотной области;

– изучены различные фильтры высоких и низких частот;

— спроектирован алгоритм работы программы с различными фильтрами;

- реализована программа для фильтрации изображений в частотной области;

- было проведено сравнение различных фильтров для обработки изображений.

Также в процессе выполнения работы были получены навыки проектирования приложения с созданием Windows Forms и изучен язык программирования С#, также были повышены навыки владения инструментарием, изученным на протяжении всего периода обучения в университете.

Программный продукт, был спроектирован таким образом, что существует возможность в дальнейшем расширять и дорабатывать его функционал.

# СПИСОК СОКРАЩЕНИЙ

<span id="page-41-0"></span>ИС – Информационная система RGB – Red, Green, Blue CMYK – Cyan, Magenta, Yellow, Key color TIFF – Tagged Image File Format JPEG – Joint Photographic Experts Group JBIG – Joint Bi-level Image Experts Group PDF – Portable Document Format САПР – Система автоматизированного проектирования PNG – portable network graphics GIF – Graphics Interchange Format

## СПИСОК ИСПОЛЬЗОВАННЫХ ИСТОЧНИКОВ

<span id="page-42-0"></span>1. Here's How Many Digital Photos Will Be Taken in 2017 [Электронный pecypc]: Сайт компании Mylio. // Mylio. – Режим доступа: https://mylio.com/truestories/tech-today/heres-how-many-digital-photos-will-be-taken-in-2017-repost-oct

2. Мерко, И. С. Двумерные дискретные преобразования Фурье с узлами на центрированной решетке: магис. дис. : 09.04.02 / Мерко И. С. – Красноярск,  $2016. - 108$  c.

3. Лекция 4: Основы цвета [Электронный ресурс]: Национальный открытый университет Intuit. // Intuit. – Режим доступа: https://www.intuit.ru/studies/courses/1099/138/lecture/3849?page=2

4. Толмачева, Е. С. Информационные технологии в культуре: курс лекций для студентов специальности 1-2404 01 «Культурология» (по направлениям) / Е. С. Толмачева, С. Л. Замковец, Ю. В. Виланский, Н. Л. Гончарова. – Минск: Современные знания, 2010. – 264 с.

5. Гельмгольц Ю. Что касается теории составных цветов, арка Мюллера / Ю. Гельмгольц // Anat. Physiol. –  $1852. - 461c$ .

6. Уокер, М. Полное руководство по цветовой коррекции цифровых изображений / М. Уокер, Н. Барстоу. – М.: «Омега», 2005. – 192с.

7. Вашкевич, В. Р. Учебно-методический комплекс «Новейшие коммуникационные технологии»: учебное пособие / Вашкевич В. Р., Шибут И.  $\Pi. -$ Минск: БГУ, 2003. – 125 с.

8. Document management – Portable document [Электронный ресурс]: Официальный сайт Adobe. // Adobe. – Режим доступа: https://www.adobe.com/content/dam/acom/en/devnet/pdf/PDF32000\_2008.pdf

9. Изображения: форматы и сжатие (2/3) [Электронный ресурс]: Открытое информационное сообщество. Блок компании TradingView// Habr. – Режим доступа: https://habr.com/ru/company/tradingview/blog/184660/

10. Лемпель А. Сжатие отдельных последовательностей посредством кодирования с переменной скоростью / А. Лемпель, Дж. Зив // IEEE [Transactions on Information Theory.](https://ru.wikipedia.org/w/index.php?title=IEEE_Transactions_on_Information_Theory&action=edit&redlink=1) – 1978. – T. 24,  $\mathcal{N}_2$  5. – C. 530–536.

11. Велч, Т. A. A technique for high-performance data compression / Т. А. Велч// Computer. – 1984. – Т. 6, № 17. – С. 8–19.

12. Гонсалес, Р. Цифровая обработка изображений / Гонсалес Р., Вудс Р.: Москва: Техносфера, 2006 — 1072 с., 82-113 с.

13. Федотов, С. А. Частотная фильтрация ультразвуковых медицинских изображений: метод. указания / А. А. Федотов, С. А. Акулов, А. С. Акулова. – Самара: Самар. нац. исследов. ун-т, 2016. – 23 с.

14. Комплексные числа [Электронный ресурс]: Новости науки. // Элементы. – Режим доступа: https://elementy.ru/posters/fractals/complex\_numbers

## Федеральное государственное автономное образовательное учреждение высшего образования «СИБИРСКИЙ ФЕДЕРАЛЬНЫЙ УНИВЕРСИТЕТ»  $B$

Институт космических и информационных технологий институт

> Информационных систем кафедра

УТВЕРЖДАЮ Заведующий кафедрой ИС

П.П.Дъячук подпись

 $\frac{1}{24}$   $\frac{1}{6}$  2019 г.

## БАКАЛАВРСКАЯ РАБОТА

09.03.02 - «Информационные системы и технологии»

Разработка приложения для обработки изображений в частотной области

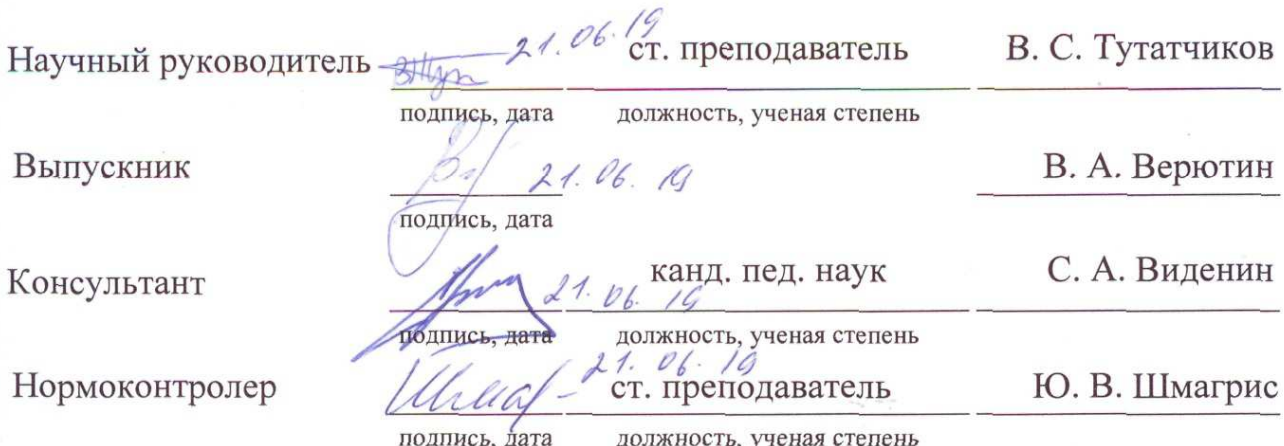

Красноярск 2019